# **Exercices de la séquence 1 Transferts thermiques et échangeurs**

# **EXERCICE 1 : Simple vitrage**

Un vitrage simple a une épaisseur de 4 mm, une surface égale à 1 m<sup>2</sup> et un coefficient de conductivité thermique  $\lambda_{\text{verre}} =$  $1,15 W·m<sup>-1</sup> K<sup>-1</sup>$ .

La température de surface du vitrage intérieure est 21°C, la température de surface du vitrage extérieure est égale à 10°C.

- **1.** Calculer la résistance thermique du vitrage
- **2.** Déterminer la puissance dissipée à travers ce vitrage.

# **EXERCICE 2 : Mur en béton**

La déperdition thermique à travers un mur en béton de 30 m<sup>2</sup> de surface est égale 800 W. Sachant que le mur a une épaisseur de 10 cm, et que sa température de surface intérieure est 25°C, calculer la température de surface extérieure. On donne le coefficient de conductivité thermique λ du béton λ<sub>béton</sub> = 1,75 W·m<sup>-1</sup> K<sup>-1</sup>.

## **EXERCICE 3 : Mur isolé**

Une paroi d'habitation est constituée d'un mur en briques, d'un isolant en laine de bois et d'une plaque de plâtre. Les épaisseurs et les conductivités des 3 matériaux sont données dans la tableau suivant.

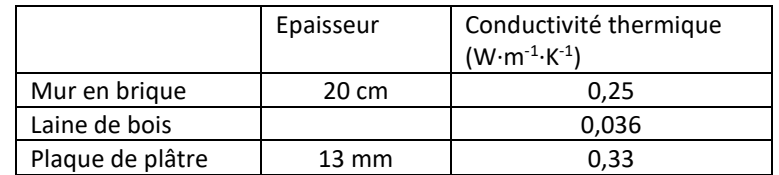

- **1.** Calculer la résistance thermique d'un mur de brique de surface égale à 1 m².
- **2.** Calculer la résistance thermique d'une plaque de plâtre de surface égale à 1 m².
- **3.** On souhaite isoler le mur pour que la résistance thermique totale de la paroi soit supérieure à 4 m<sup>2</sup>·K·W<sup>-1</sup>.

Déterminer la résistance thermique minimale de l'isolant en laine de bois.

**4.** Calculer l'épaisseur minimale de laine de bois à poser sur le mur de 1 m² pour respecter le cahier des charges.

## **EXERCICE 4 : Comparaison d'un simple vitrage et d'un double vitrage**

On se propose de comparer un simple vitrage, d'épaisseur e = 8 mm et un double vitrage constitué de deux vitres d'épaisseurs égales à 4 mm chacune séparées par une lame d'air de 1 cm d'épaisseur. La surface vitrée est de  $S = 1.0$  m<sup>2</sup> pour les deux vitrages.

**Données**

- Résistance thermique d'une lame d'air de 1 cm épaisseur :  $R = 0,14$  K.W<sup>-1</sup>
- Conductivité thermique du verre : λ = 1,15 W·m<sup>-1</sup>·K<sup>-1</sup>
- Température intérieure : 19°C.
- **1.** Calculer la résistance thermique du simple vitrage.
- **2.** Calculer la résistance thermique du double vitrage.
- **3.** En déduire les puissances thermiques dissipées par un simple puis un double vitrage pour une température extérieure de 8°C.
- **4.** Justifier par argument quantitatif l'intérêt de remplacer un simple vitrage par un double vitrage au cours d'une rénovation d'une habitation.

#### **EXERCICE 5 : Bilan thermique dans un appartement**

Un appartement a une surface au sol de  $S = 70$  m<sup>2</sup> avec une hauteur sous plafond h = 2,50 m. Température intérieure :  $\theta$ i = 19°C Température extérieure moyenne :  $\theta$ e = 2°C

**1.** Le volume d'air est renouvelé une fois toutes les deux heures par ventilation mécanique contrôlée. Calculer l'énergie nécessaire pour réchauffer cet air renouvelé toutes les 2 heures et la puissance nécessaire correspondante.

**Données** 

- $-$  Capacité calorifique de l'air : C = 1000 J·kg<sup>-1</sup>·K<sup>-1</sup>
- Masse volumique de l'air :  $\rho = 1.29$  kg·m<sup>-3</sup>
- **2.** Les parois donnant sur l'extérieur ont les caractéristiques suivantes :

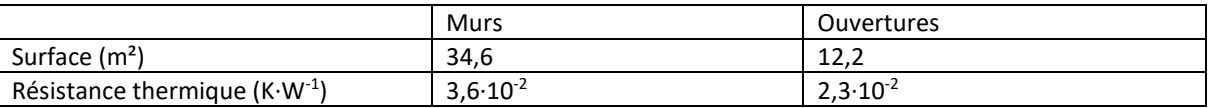

Calculer la puissance thermique transmise par les différentes parois de l'appartement.

- **3.** En déduire la puissance du chauffage nécessaire pour maintenir la température constante dans l'appartement.
- **4.** Le chauffage étant électrique, calculer l'énergie (exprimée en kWh) dans cet appartement en 1 journée.

En déduire le coût pour cette journée de chauffage, si le kWh revient à 0,17 euros.

## **EXERCICE 6 : Puissance transférée dans un échangeur thermique**

Un échangeur thermique multitubulaire est utilisé pour réchauffer une solution de saccharose de 20 à 45 °C. L'échangeur fonctionne à co-courant. Dans ce but on utilise de l'eau chaude à 75 °C circulant à l'intérieur des tubes. A la sortie de l'échangeur, la température de l'eau chaude a diminué de 15 °C.

L'échangeur a une surface d'échange égal à 0,5 m<sup>2</sup> avec un coefficient global d'échange de 1200 W.m<sup>-2</sup>.K<sup>-1</sup>.

- **1.** Préciser quel est le liquide chaud et quel est le liquide froid dans cet échangeur.
- **2.** Réaliser un schéma montrant l'évolution des températures à l'intérieur de l'échangeur.
- **3.** Calculer l'écart de température moyen.
- **4.** Calculer la puissance thermique transférée entre les deux liquides, exprimée en kW.

# **EXERCICE 7 : Modes de circulation dans un échangeur thermique**

Un technicien dans un atelier de fabrication trouve dans un relevé de mesures les indications suivantes.

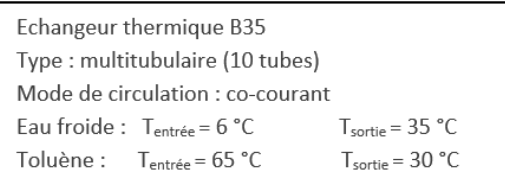

Il va immédiatement demander des éclaircissements à l'auteur du document. Expliquer pourquoi.

# **EXERCICE 8 : Surface d'un échangeur de refroidissement**

La distillation d'un mélange binaire eau - octane conduit à l'obtention d'un distillat sortant du condenseur de la colonne à une température de 66 °C. Pour le stockage de ce distillat, il est nécessaire de le refroidir à une température maximale de 25 °C. La puissance thermique transférée est de 40 kW.

L'échangeur pour ce refroidissement est un échangeur à plaques avec une alimentation en eau à 15 °C comme liquide froid. La température de l'eau indiquée à la sortie de l'échangeur est de 31 °C. Le coefficient global d'échange est de 580  $W.m^{-2}.K^{-1}$ . La capacité thermique massique de l'eau est 4,18 kJ.kg $^{-1}\cdot K^{-1}$ .

- **1.** Réaliser un schéma montrant l'évolution des températures à l'intérieur de l'échangeur fonctionnant à contrecourant.
- **2.** Calculer l'écart de température moyen.
- **3.** Calculer la surface d'échange nécessaire pour cet échangeur.
- **4.** Calculer le débit massique d'eau froide nécessaire permettant ce transfert.

## **EXERCICE 9 : Coefficient global d'échange**

Lors de la fabrication d'eau oxygénée, une solution contenant un mélange de peroxyde d'hydrogène et d'un composé organique sort d'un réacteur d'oxydation à une température de 65 °C. Cette solution doit être refroidie à 35°C après passage dans un échangeur multitubulaire de surface totale égale à 220 m<sup>2</sup>.

Le refroidissement s'effectue en utilisant de l'eau à 12 °C qui subit une augmentation de température de 23 °C dans l'échangeur. Le débit massique d'eau mesuré est de 50 kg.s<sup>-1</sup>.

La puissance thermique échangée est de 4800 kW.

La capacité thermique massique de l'eau est de 4,18 kJ.kg $^{-1}$ .K $^{-1}$ .

La capacité thermique massique de la solution est de 2,17 kJ.kg $^{-1}$ .K $^{-1}$ .

- **1.** Réaliser un schéma montrant l'évolution des températures à l'intérieur de l'échangeur à contre courant.
- **2.** Calculer l'écart de température moyen.
- **3.** Calculer le coefficient global d'échange thermique de cet échangeur.
- **4.** A partir de la puissance thermique transférée, calculer le débit massique mesuré de la solution contenant le peroxyde d'hydrogène

# **EXERCICE 10 : Chauffage aérothermique**

Un système de chauffage aérothermique est constitué d'une Pompe à chaleur air/eau (PAC) et d'un circuit hydraulique ([Figure 1\)](#page-3-0).

On ne s'intéressera qu'à la partie hydraulique du système constitué d'un ballon tampon, d'un plancher chauffant, d'une pompe (appelé circulateur) et d'une vanne 3 voies mélangeuse.

Le plancher chauffant joue le rôle d'un échangeur thermique.

Un échangeur à plaque (non représenté sur le schéma) permet de réchauffer l'eau du ballon grâce à la circulation du fluide frigorigène de la PAC.

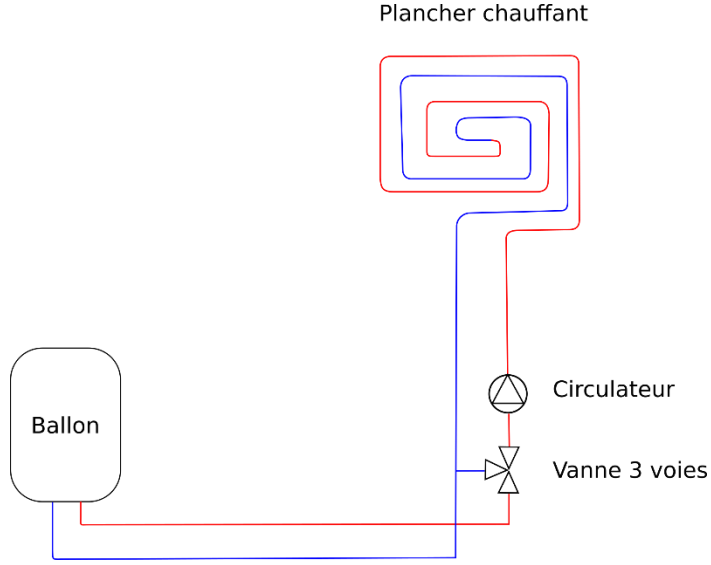

*Figure 1 : circuit hydraulique*

<span id="page-3-0"></span>On souhaite maintenir la maison à une température de consigne constante  $T_{\text{consigne}} = 19^{\circ}C$ . La puissance thermique libérée par le plancher chauffant, permet de compenser les déperditions thermiques de la maison.

On suppose que la température de l'intérieur de la maison est constante. La température extérieure est supposée constante et vaut 5°C.

#### **Le plancher chauffant**

**1.** Faire un bilan thermique de l'intérieur de la maison.

La température de l'eau, envoyée dans le plancher chauffant, est régulée à l'aide d'une vanne 3 voies mélangeuse selon le dispositif de la figure 1. Cette vanne mélange l'eau de retour du plancher et l'eau provenant du ballon pour que la température de départ du plancher chauffant (notée  $T_{PC_{e}}$ ) soit optimale.

Cette température est déterminée en fonction de la température de consigne de la maison, de la température extérieure et des caractéristiques thermiques de la maison. Dans le cas particulier de la maison étudiée, la température de départ plancher chauffant est donnée par la relation :

$$
T_{PC_e} = 0.5 (T_{\text{consigne}} - T_{\text{ext}}) + 19
$$

**2.** Quelle est la température de départ du plancher chauffant lorsque la température extérieure vaut 2°C, 10°C ? Comment varie cette température lorsque la température extérieure diminue ?

On mesure les températures d'eau à l'entrée et à la sortie du plancher chauffant. La température d'entrée est égale à la température  $T_{PC_{e}}$  calculée précédemment. La température à la sortie est notée  $T_{PC_{\mathrm S}}.$ 

Le débit volumique d'eau dans le plancher est noté  $Q_{Vc}$ .

**3.** Exprimer la puissance thermique échangée par le plancher chauffant. On note  $C_{\text{eau}} = 4.18 \text{ kg} \cdot kg^{-1}$ 

**4.** Calculer sa valeur.

Données :  $T_{PC_s} = 23.5^{\circ}C$  et  $Q_{mc} = 15 L \cdot min^{-1}$ 

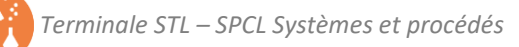

#### **Le ballon tampon**

Ce ballon est une réserve d'eau chaude. L'échangeur thermique permet de réchauffer l'eau pour que sa température soit comprise entre 30 et 50 °C.

#### 1<sup>er</sup> cas : la vanne 3 voies est complètement fermée

Dans ce cas le cas l'eau du ballon n'est plus envoyée dans le plancher chauffant.

On suppose que la puissance cédée par l'échangeur (et donc reçue par l'eau du ballon) est égale à 10 kW.

**5.** Montrer que l'expression de la puissance thermique reçue par l'eau du ballon est :

$$
P = \rho V C_p \frac{\Delta T}{\Delta t}
$$

 $\Delta T$  : augmentation de la température d'eau du ballon

 $\Delta t$  : durée de chauffage

 $\rho$ : masse volumique de l'eau

V : volume du ballon (60 L)

 $\mathcal{C}_p$  : Capacité thermique de l'eau (4,18 kg $\cdot$   $kg^{-1})$ 

**6.** En déduire l'augmentation de la température d'eau du ballon par seconde.

#### 2è cas : la vanne 3 voies est partiellement ouverte

Dans ce cas, le ballon perd la puissance correspondant à celle dissipée par le plancher chauffant en régime permanent (on néglige les pertes thermiques).

- **7.** Déterminée la puissance disponible pour réchauffer l'eau du ballon.
- **8.** En déduire l'augmentation de la température d'eau du ballon par seconde.